# **ΠΑΝΕΛΛΑΔΙΚΕΣ ΕΞΕΤΑΣΕΙΣ ΓΕΝΙΚΟΥ ΛΥΚΕΙΟΥ ΠΛΗΡΟΦΟΡΙΚΗ ΠΡΟΣΑΝΑΤΟΛΙΣΜΟΥ ΘΕΜΑΤΑ ΠΡΟΣΟΜΟΙΩΣΗΣ 2023**

## **ΑΠΑΝΤΗΣΕΙΣ**

## **ΘΕΜΑ Α**

## **Α1. 1)** Λ, **2)** Σ, **3)** Λ, **4)** Λ, **5)** Σ

#### **Α2.**

**Α)** Μια απλά συνδεδεμένη λίστα (linked list) είναι ένα σύνολο κόμβων διατεταγμένων γραμμικά (ο ένας μετά τον άλλον). Κάθε κόμβος περιέχει εκτός από τα δεδομένα του και ένα δείκτη που δείχνει προς τον επόμενο κόμβο. Ο δείκτης του τελευταίου κόμβου δε δείχνει σε κάποιον κόμβο (τιμή NULL).

Οι βασικές πράξεις στις συνδεδεμένες λίστες είναι:

- 1) Εισαγωγή κόμβου στη λίστα (σε οποιαδήποτε θέση)
- 2) Διαγραφή κόμβου από τη λίστα (από οποιαδήποτε θέση)
- 3) Έλεγχος σχετικά με το αν η λίστα είναι κενή
- 4) Αναζήτηση κόμβου για την εύρεση συγκεκριμένου στοιχείου
- 5) Διάσχιση της λίστας και προσπέλαση των στοιχείων της

#### **Β) i)**

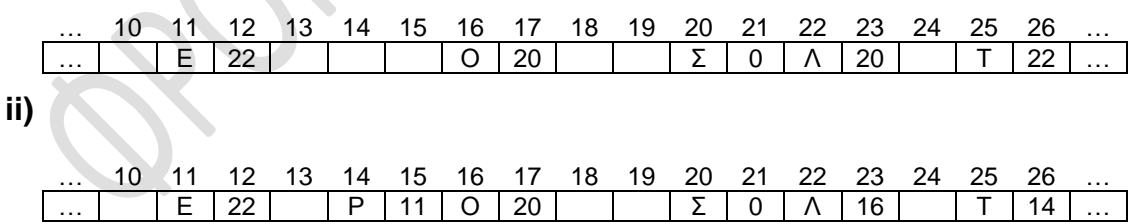

## **Α3.**

i) **Βήμα 1:** Δημιουργία ισοδύναμων διαστημάτων.

Υπάρχουν δύο διαστήματα για τις τιμές εισόδου: 1<=βαθμός<65 και 65<=βαθμός<=100. Υπάρχουν δύο διαστήματα μη έγκυρων τιμών: βαθμός<=0 και βαθμός >=101.

-------------------- > | 1 < -------------------- > | 65 < -------------------- > 100 | < -----------------

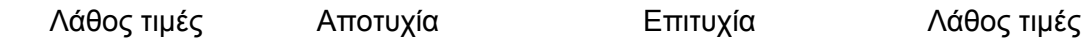

ii) **Βήμα 2:** Καθορισμός ακραίων τιμών των ισοδύναμων διαστημάτων.

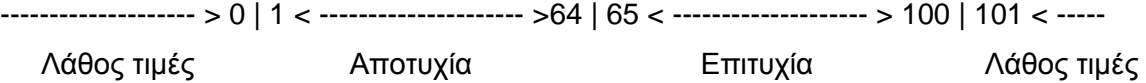

**iii) Βήμα 3:** Δημιουργία σεναρίων ελέγχου για κάθε ακραία τιμή. **Είσοδος 0**, (άνω άκρο για βαθμός<1), Αναμενόμενο αποτέλεσμα, **Λάθος δεδομένα Είσοδος 1**, (κάτω άκρο για 1<=βαθμός<=64), Αναμενόμενο αποτέλεσμα, **Αποτυχία Είσοδος 64**, (άνω άκρο για 1<=βαθμός<=64), Αναμενόμενο αποτέλεσμα, **Αποτυχία Είσοδος 65**, (κάτω άκρο για 65<=βαθμός<=100), Αναμενόμενο αποτέλεσμα, **Επιτυχία Είσοδος 100**, (άνω άκρο για 65<=βαθμός<=100), Αναμενόμενο αποτέλεσμα, **Επιτυχία Είσοδος 101**,(κάτω άκρο για βαθμός>100), Αναμενόμενο αποτέλεσμα, **Λάθος δεδομένα**

#### **Α4.**

**Αλγόριθμος** Άσκηση  **Για Χ από 4 μέχρι 10 με\_βήμα 2 Για Υ από Χ μέχρι 16 με\_βήμα 3 Εμφάνισε Υ Τέλος\_Επανάληψης Τέλος\_Επανάληψης Τέλος** Άσκηση

#### **ΘΕΜΑ Β**

**Β1**

**ΓΙΑ** μ **ΑΠΟ** 1 **ΜΕΧΡΙ** 20 **Εμφάνισε** Α[μ,μ] **Τέλος\_Επανάληψης**

## **Β2**

**Α) Αλγόριθμος** Άσκηση **Διάβασε** x  $S \leftarrow 0$  $i \leftarrow 0$  **Όσο** i <= x **επανάλαβε**  $i \leftarrow i + 2$  $y \leftarrow 1$ 

## **Άρχη\_επανάληψης**  $S \leftarrow S + y \wedge 2$  $y \leftarrow y + 0.5$  **Μέχρις\_ότου** y > i **Εκτύπωσε** S, y **Τέλος\_επανάληψης Εκτύπωσε** S

**Τέλος** Άσκηση **Β)** Αρχή Διάβασε x  $S \leftarrow 0$  $i \leftarrow 0$ ×. S, Ψ  $i < x <$ Α Εκτύπωσε S  $i \leftarrow i + 2$  $S \leftarrow S + y \wedge 2$  Τέλος  $y \leftarrow y + 0.5$ Ψ  $y > i$ Α

Εκτύπωσε S, y

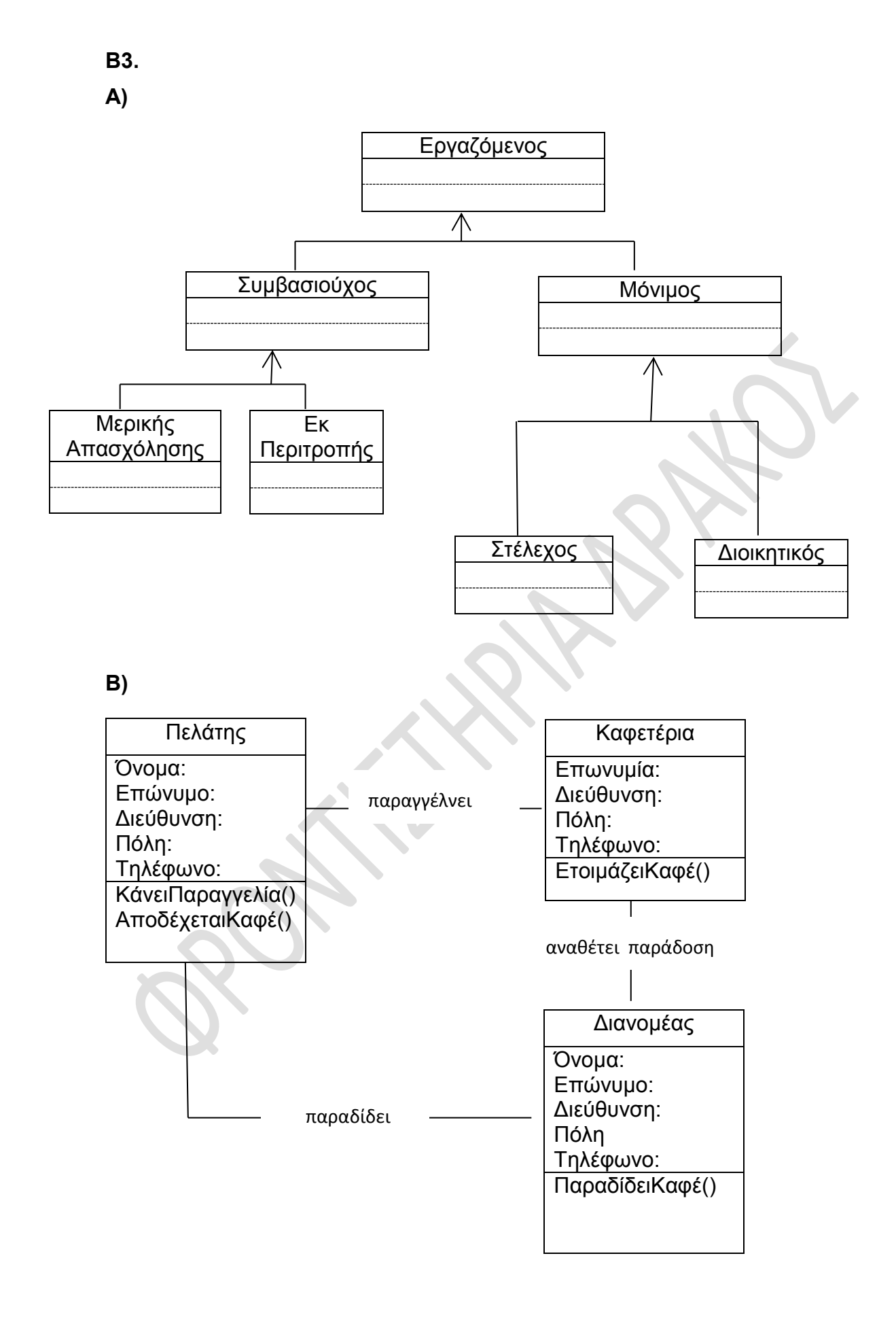

### **ΘΕΜΑ Γ**

**ΠΡΟΓΡΑΜΜΑ** ΘΕΜΑΓ **ΜΕΤΑΒΛΗΤΕΣ ΑΚΕΡΑΙΕΣ:** Κ**,** i**,** ΠΛ**,** ΠΛ25**,** KMAX1**,** KMAX2 **ΠΡΑΓΜΑΤΙΚΕΣ:** Τ**,** ΧΡ**,** Σ**,** MAX**,** MAX1**,** MAX2**,** ποσ **ΧΑΡΑΚΤΗΡΕΣ:** ΟΝ**,** ONMAX **ΑΡΧΗ** ΠΛ **<-** 0 ΠΛ25 **<-** 0 **ΓΙΑ** i **ΑΠΟ** 1 **ΜΕΧΡΙ** 100 MAX1 **<- -**1 MAX2 **<- -**1 KMAX1 **<-** 0 KMAX2 **<-** 0 Σ **<-** 0 **ΔΙΑΒΑΣΕ** ΟΝ **ΔΙΑΒΑΣΕ** Κ **ΟΣΟ** Κ **<>** 0 **ΕΠΑΝΑΛΑΒΕ ΑΡΧΗ\_ΕΠΑΝΑΛΗΨΗΣ ΔΙΑΒΑΣΕ** Τ **ΜΕΧΡΙΣ\_ΟΤΟΥ** Τ **>** 0 ΠΛ **<-** ΠΛ **+** 1 **ΑΝ** Τ **>** MAX1 **ΤΟΤΕ** MAX2 **<-** MAX1 KMAX2 **<-** KMAX1 MAX1 **<-** Τ KMAX1 **<-** Κ **ΑΛΛΙΩΣ\_ΑΝ** Τ **>** MAX2 **ΤΟΤΕ** MAX2 **<-** Τ KMAX2 **<-** Κ **ΤΕΛΟΣ\_ΑΝ** Σ **<-** Σ **+** Τ **ΑΝ** Τ **>** 25 **ΤΟΤΕ** ΠΛ25 **<-** ΠΛ25 **+** 1 **ΤΕΛΟΣ\_ΑΝ ΔΙΑΒΑΣΕ** Κ **ΤΕΛΟΣ\_ΕΠΑΝΑΛΗΨΗΣ ΑΝ** i **=** 1 **ΤΟΤΕ** MAX **<-** Σ ONMAX **<-** ΟΝ **ΑΛΛΙΩΣ ΑΝ** Σ **>** MAX **ΤΟΤΕ** MAX **<-** Σ

 ONMAX **<-** ΟΝ **ΤΕΛΟΣ\_ΑΝ ΤΕΛΟΣ\_ΑΝ ΓΡΑΨΕ** ' ΤΟ ΠΙΟ ΑΚΡΙΒΟ ΠΡΟΪΟΝ ΕΙΝΑΙ:'**,** KMAX1**,** 'ΜΕ ΤΙΜΗ:'**,** MAX1 **ΓΡΑΨΕ** 'ΤΟ 2ο ΠΙΟ ΑΚΡΙΒΟ ΠΡΟΪΟΝ ΕΙΝΑΙ:'**,** KMAX2**,** 'ΜΕ ΤΙΜΗ:'**,** MAX2 **ΤΕΛΟΣ\_ΕΠΑΝΑΛΗΨΗΣ ΓΡΑΨΕ** ' Ο ΠΕΛΑΤΗΣ:'**,** ONMAX**,** 'ΕΚΑΝΕ ΤΟ ΜΕΓΑΛΥΤΕΡΟΛΟΓΑΡΙΑΣΜΟ:'**,** MAX ποσ **<-** ΠΛ25**/** ΠΛ**\*** 100 **ΓΡΑΨΕ** 'ΤΟ ΠΟΣΟΣΤΟ ΤΩΝ ΠΡΟΪΟΝΤΩΝ ΜΕ ΤΙΜΗ > 25€ ΕΙΝΑΙ:'**,** ποσ**,** '%' **ΤΕΛΟΣ\_ΠΡΟΓΡΑΜΜΑΤΟΣ**

#### **ΘΕΜΑ Δ**

```
ΠΡΟΓΡΑΜΜΑ ΘΕΜΑΔ
ΜΕΤΑΒΛΗΤΕΣ
 ΑΚΕΡΑΙΕΣ: i, j, Π[25, 5], Σ, κ, temp, pos_i, pos_j
ΧΑΡΑΚΤΗΡΕΣ: ΟΜ[25], ΟΝ[25, 5], temp2, key
 ΛΟΓΙΚΕΣ: done
ΑΡΧΗ
 ΓΙΑ i ΑΠΟ 1 ΜΕΧΡΙ 25
    ΔΙΑΒΑΣΕ ΟΜ[i]
    ΓΙΑ j ΑΠΟ 1 ΜΕΧΡΙ 5
        ΔΙΑΒΑΣΕ ΟΝ[i, j], Π[i, j]
    ΤΕΛΟΣ_ΕΠΑΝΑΛΗΨΗΣ
 ΤΕΛΟΣ_ΕΠΑΝΑΛΗΨΗΣ
 ΓΙΑ i ΑΠΟ 1 ΜΕΧΡΙ 25
    Σ <- 0
    ΓΙΑ j ΑΠΟ 1 ΜΕΧΡΙ 5
         Σ <- Σ + Π[i, j]
    ΤΕΛΟΣ_ΕΠΑΝΑΛΗΨΗΣ
    ΓΡΑΨΕ ΟΜ[i], Σ
 ΤΕΛΟΣ_ΕΠΑΝΑΛΗΨΗΣ
 ΓΙΑ κ ΑΠΟ 1 ΜΕΧΡΙ 25
  ΓΙΑ i ΑΠΟ 2 ΜΕΧΡΙ 5
   ΓΙΑ j ΑΠΟ 5 ΜΕΧΡΙ i ΜΕ_ΒΗΜΑ -1
        ΑΝ Π[κ, j - 1] < Π[κ, j] ΤΟΤΕ
            temp <- Π[κ, j - 1]
            Π[κ, j - 1] <- Π[κ, j]
            Π[κ, j] <- temp
           temp2 <- ΟΝ[κ, j - 1]
           ΟΝ[κ, j - 1] <- ΟΝ[κ, j]
            ΟΝ[κ, j] <- temp2
         ΤΕΛΟΣ_ΑΝ
```

```
ΤΕΛΟΣ_ΕΠΑΝΑΛΗΨΗΣ
  ΤΕΛΟΣ_ΕΠΑΝΑΛΗΨΗΣ
 ΤΕΛΟΣ_ΕΠΑΝΑΛΗΨΗΣ
   ΓΙΑ i ΑΠΟ 1 ΜΕΧΡΙ 25
     ΓΡΑΨΕ ΟΜ[i]
     ΓΙΑ j ΑΠΟ 1 ΜΕΧΡΙ 5
        ΓΡΑΨΕ Π[i, j]
     ΤΕΛΟΣ_ΕΠΑΝΑΛΗΨΗΣ
   ΤΕΛΟΣ_ΕΠΑΝΑΛΗΨΗΣ
   ΔΙΑΒΑΣΕ key
   done <- ΨΕΥΔΗΣ
   pos_i <- 0
   pos_j <- 0
   i <- 1
   ΟΣΟ i <= 25 ΚΑΙ done = ΨΕΥΔΗΣ ΕΠΑΝΑΛΑΒΕ
      j <- 1
      ΟΣΟ j <= 5 ΚΑΙ done = ΨΕΥΔΗΣ ΕΠΑΝΑΛΑΒΕ
           ΑΝ key = ΟΝ[i, j] ΤΟΤΕ
               done <- ΑΛΗΘΗΣ
               pos_i <- i
                pos_j <- j
           ΤΕΛΟΣ_ΑΝ
          j \leftarrow j + 1 ΤΕΛΟΣ_ΕΠΑΝΑΛΗΨΗΣ
      i <- i + 1
   ΤΕΛΟΣ_ΕΠΑΝΑΛΗΨΗΣ
   ΑΝ done = ΨΕΥΔΗΣ ΤΟΤΕ
       ΓΡΑΨΕ 'ΔΕΝ ΥΠΑΡΧΕΙ'
   ΑΛΛΙΩΣ
       ΓΡΑΨΕ ΟΜ[pos_i], pos_j
   ΤΕΛΟΣ_ΑΝ
ΤΕΛΟΣ_ΠΡΟΓΡΑΜΜΑΤΟΣ
```